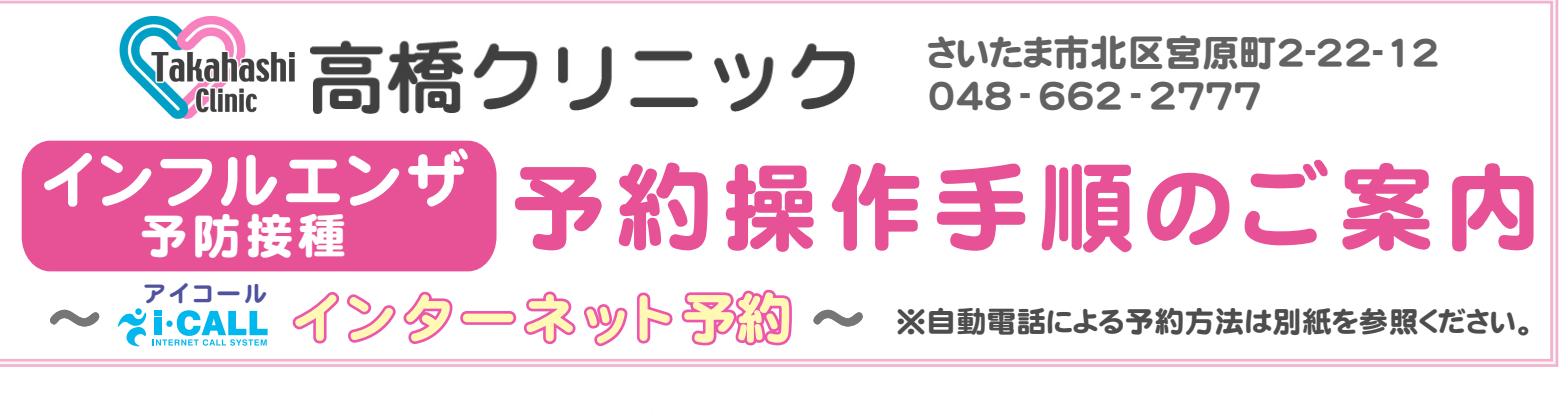

- ◆ パソコンや携帯電話などのインタダーをASD<mark>トムESDら</mark>予約ができます。
- ◆ インフルエンザ<sup>等</sup>が展<u>種</u>の予約ができます。
- ◆ 予約日当日に予約内容を電話やメールで自動通知する<mark>お</mark>知らせコール)をご利用になれます。

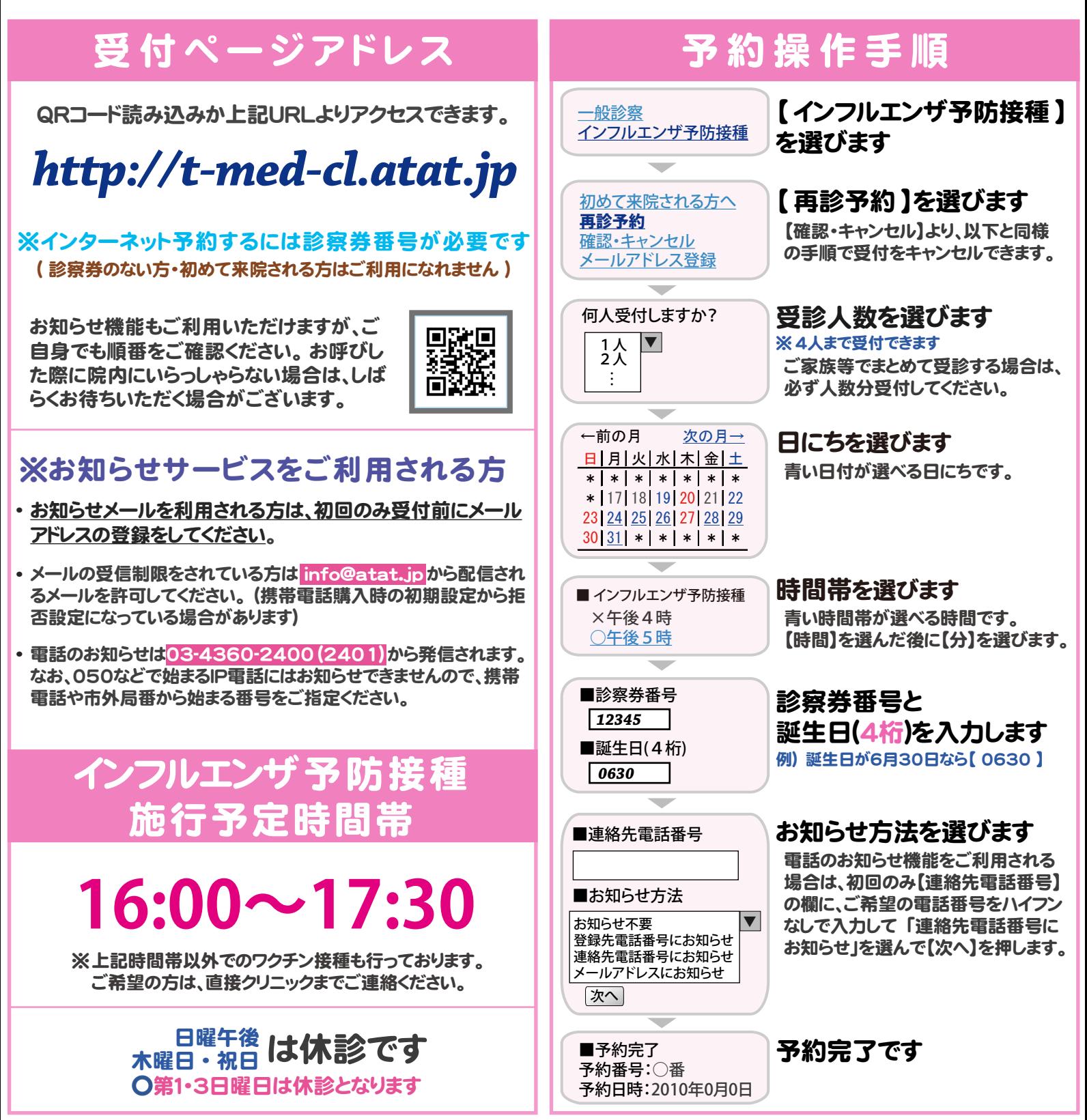